#### **Effective Communication**

STOR 390 04/11/17

### Effective communication will make better at whatever you are doing

Final project grade

# Communication is context dependent

Audience

Medium

Content

Time

Purpose

### Differing types of audiences

Technical vs. non-technical

Familiarity with topic

Results vs. method

Native vs. non-native language

Mixed

# Many mediums used in data science

Speaking

Text document

Static visualization

Dynamic visualization

Interactive application

Slide presentation

Web page

Literate programming

# Communication is for more than just conveying results

Coding

Coordinating with collaborators

Asking for help

#### "Effective communication is optimization under constraints."

-Trees, Maps, and Theorems

#### Lecture outline

Four general principles

Several strategies

Some examples

#### Four rules of communication

- 1. Adapt to your audience.
- 2. Maximize the signal to noise ratio.
- 3. Use effective redundancy.
- 4. Trade-offs.
- 1-3 are from Trees, Maps and Theorems

#### Adapt to your audience

Empathy

Understand your audience

Generosity

Effectiveness

"Much like being customer-minded in business or being user-friendly in software development, adapting to one's audience is really a question of effectiveness more than one of selflessness."

Trees, Maps and Theorems

#### Many types of audiences

Familiar or unfamiliar with the topic

Technical or non-technical

Expert in the topic

Native or non-native language speakers

Interested or uninterested

Mixed audience

# Maximize signal to noise ratio

"Nothing is neutral in communication"

-Trees, Maps, and Theorems

# Maximize signal to noise ratio

Audience sees/hears everything

Any detail either

- Helps convey message
- Hampers the message

1. Support Vector Machine is a very powerful and widely used classification algrithm used by many people who machine learning practitioners.

2. Support Vector Machine is an effective classification algorithm.

1. Support Vector Machine is a very powerful and widely used classification algrithm used by many people who machine learning practitioners.

Too wordy
Too much highlighting
Typos
Awkward grammar

2. Support Vector Machine is an effective classification algorithm.

### Maximize signal to noise ratio

Audience sees/hears everything

Any detail either

- Helps convey message
- Hampers the message

Clear understanding of your message

#### Use effective redundancy

Communicate across multiple channels

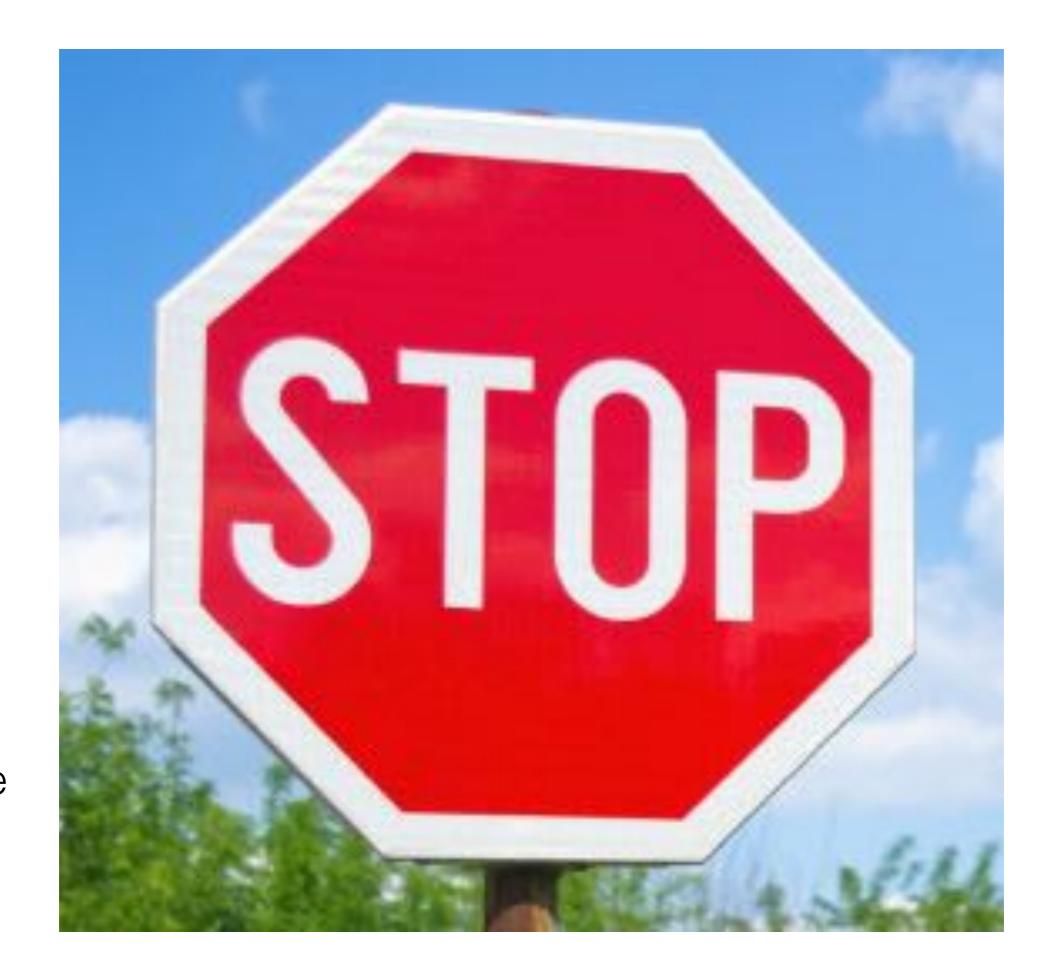

Color Text Shape

#### Use effective redundancy

Communicate across multiple channels

Repetition

"Tell them what you are going to tell them. Tell them. Then tell them what you told them."

Aristotle (roughly)

#### **Trade-offs**

Time is usually the biggest cost

More vs. less detail

Targeting different audiences

"There ain't no such thing as a free lunch."

- (popularized by) Milton Friedman

### Communication strategies

Revision

Message then details

Hierarchy

Easy to navigate structure

Communicate at different levels

#### Revise, revise, revise

Many rounds of revision

Outside feedback

"When revising go for the jugular."

- Calum Carmichael

# State the message first, then the details

"Too often, when we communicate with data, we don't make our point clear. We leave our audience guessing. Your audience should never have to guess what message you want them to know. The onus is on the person communicating the information (you!) to make that clear."

-Cole Knaflic

# State the message first, then the details

Message > details

State message

- Explicitly
- At the beginning

No detective stories

Both macro and micro scale

#### Motivate the message

- 1. Motivation
- 2. Message
- 3. Details

### Examples of message first

Executive summary

Upshot in title

- graphic
- Slide

Function names

str\_extract vs. grep

Intuition then formal definition

### State the message explicitly

### State the message explicitly

You suck

VS.

You suck ;-)

"How can I know what I think until I see what I say."

- Mr. Anderson

# State the message first, then the details

Message > details

State message

- Explicitly
- At the beginning

No detective stories

Both macro and micro scale

Understand your thesis

# Hierarchical is better than sequential

Humans process hierarchy better than sequence

Easier to remember

Depth proportional to document length

### Examples of hierarchy

Sections, subsections

Kingdon, phylum, ...

Helper functions

Grocery aisles

### Sequential description

My research has both theoretical and applied components: dimensionality reduction for network valued random variables, temporally evolving preferential attachment models, support vector machine in high dimensional settings, DTI structural connectivity networks, text analysis of Supreme Court decisions.

#### Hierarchical description

My research has two components:

#### Theory

- Dimensionality reduction for network valued random variables.
- Temporally evolving preferential attachment models.
- Support vector machine in high dimensional settings.

#### **Application**

- DTI structural connectivity networks.
- Text analysis of Supreme Court decisions.

# Make the structure easy to navigate

Structure visible at the beginning

Audience should know where they are

Floating TOC

Sections, subsections, page numbers

Transition slides

# Communicate at different levels

Different types of audience members

One person can change types

Appendix

Message First

Executive summary

### Data science examples

Static visualizations

Dynamic visualizations

Programming

R Markdown (literate programming)

Asking questions

#### Static visualizations

Exploration

Communication

Misleading plots

### **Exploratory plots**: details over message and quantity over quality.

Many plots

Rapid

Many details

## Communicatory plots: message over details, quality over quantity

# Declutter visualizations for communication

http://www.storytellingwithdata.com/blog/2017/3/29/declutter-this-graph

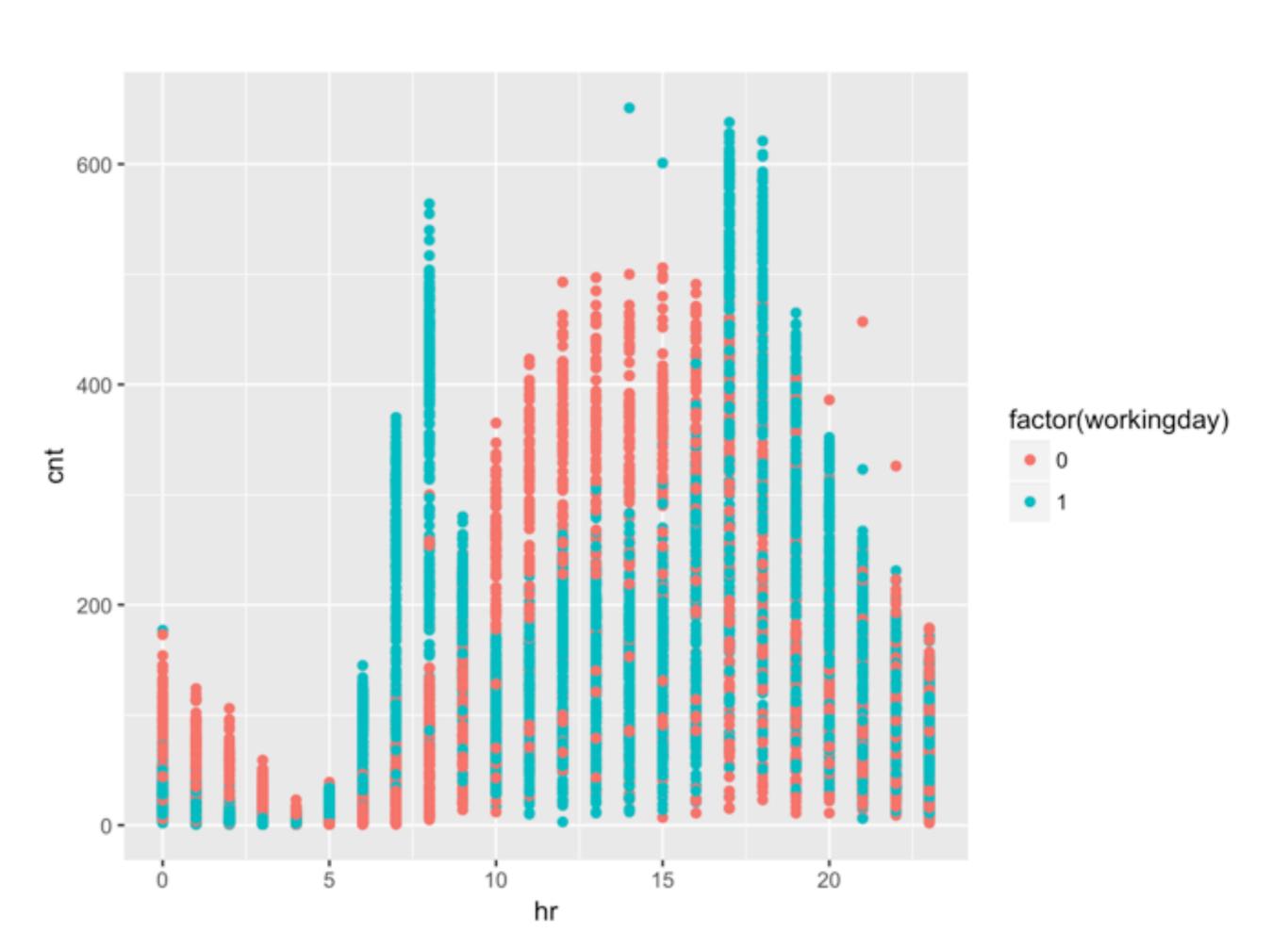

Rental patterns differ between working vs. non-working days

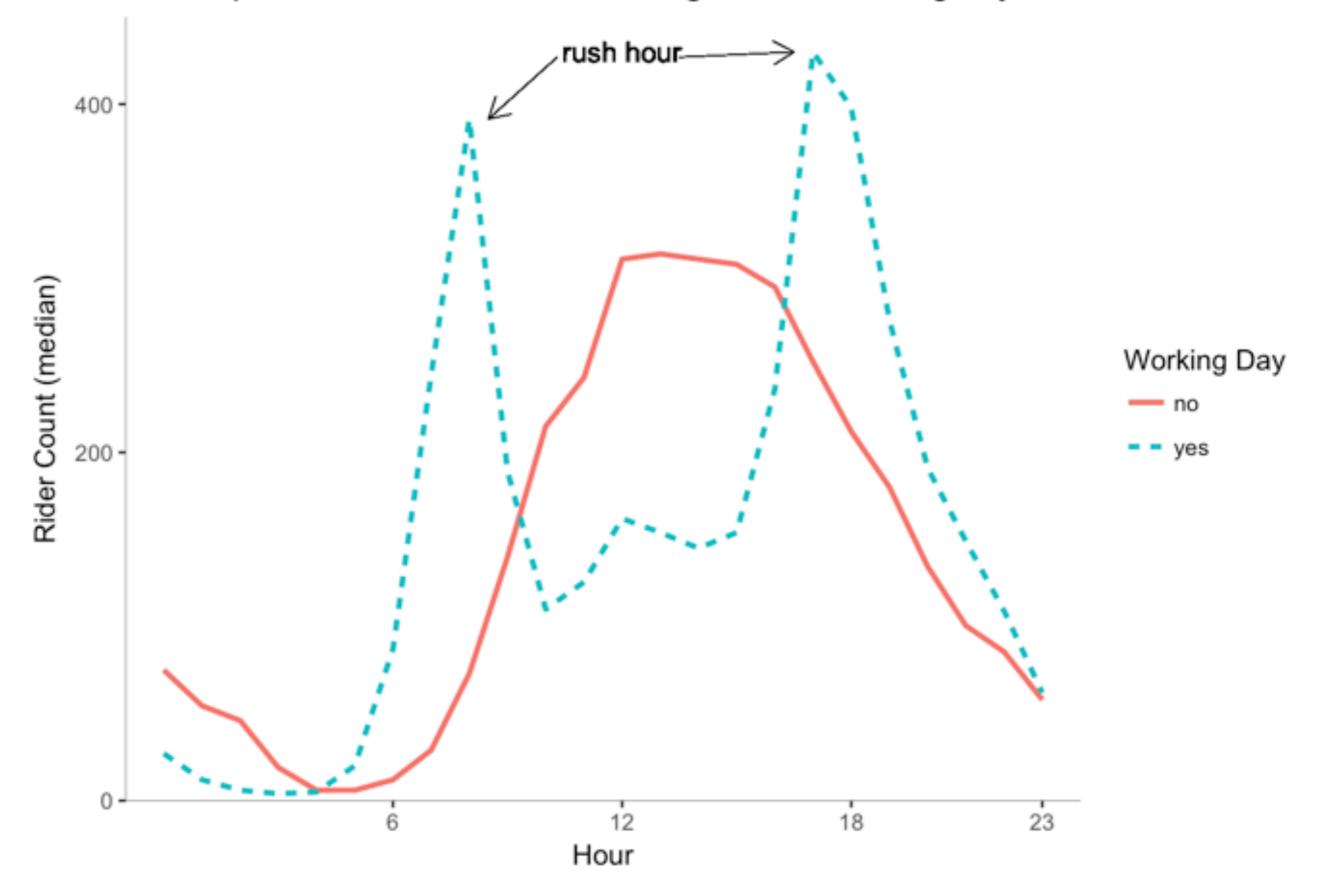

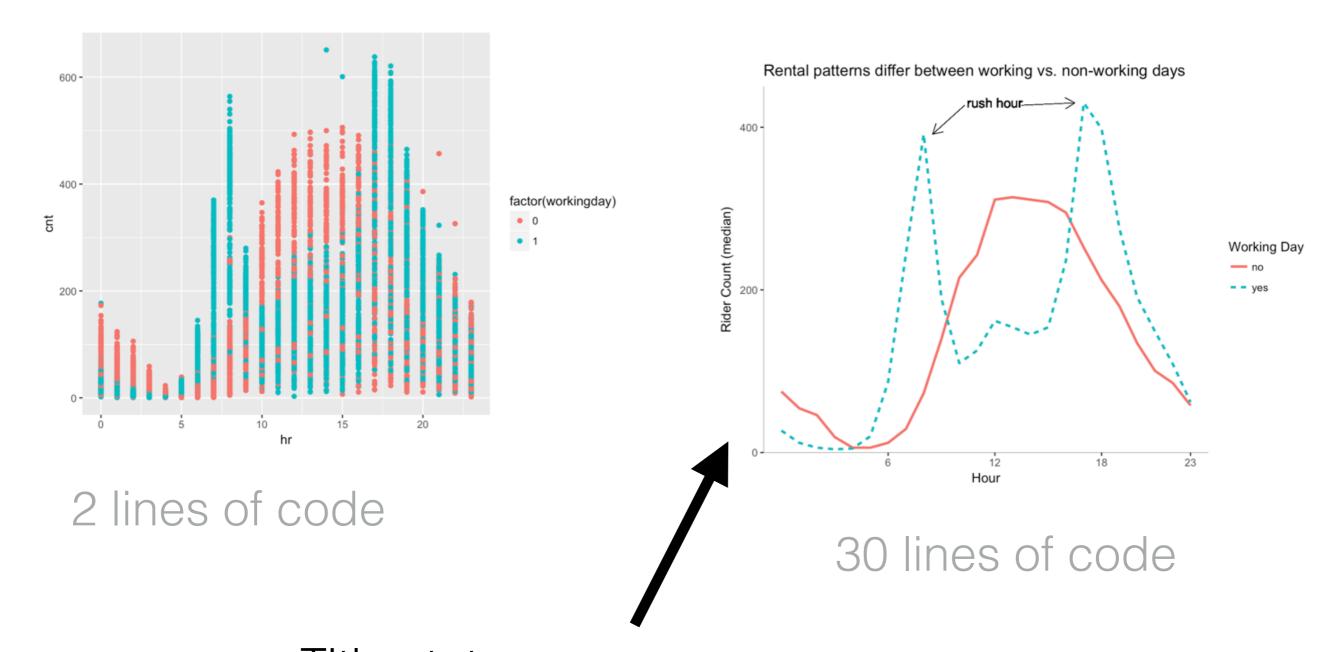

Title states message
Median count vs. all points
Axes
Background grid
Annotation
Multiple codings for working day

# Many ways to mislead with visualizations

Axis scale

Axis range

Area scales quadratically

Color differences hard to perceive

#### Be skeptical of choropleths

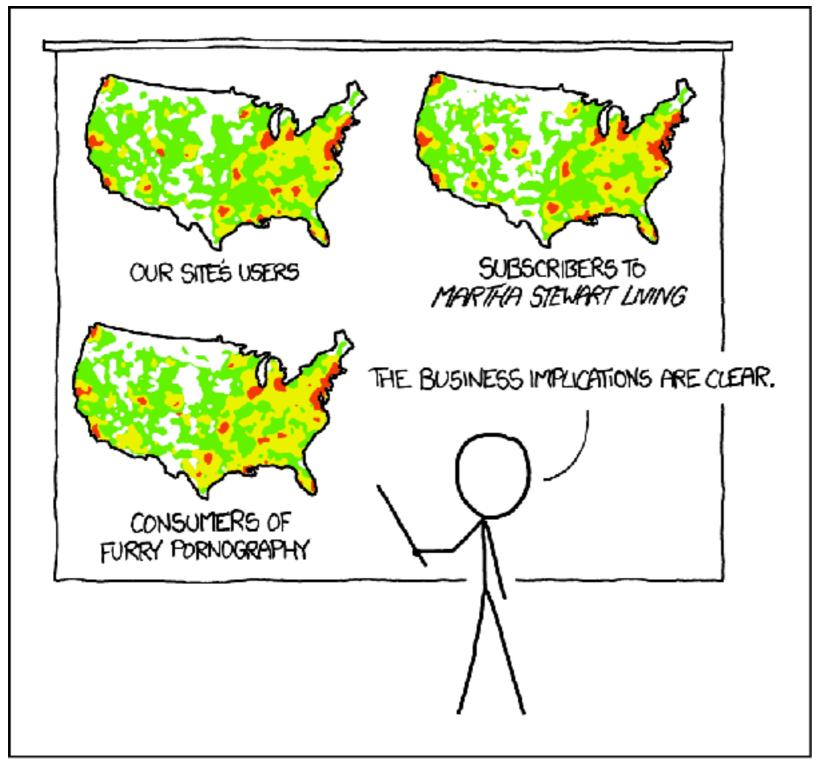

PET PEEVE #208: GEOGRAPHIC PROFILE MAPS WHICH ARE BASICALLY JUST POPULATION MAPS

# Dynamic visualizations have a time and a place

Time is an dimension

Interaction

Shiny

Skiing

Hip-hop vocabulary

P-hacking

### Most concepts are best illustrated with a simple, static plot

# Some cases when dynamic plots are effective

Several related points

Allows the audience to

- Look through the data
- Dig into individual data point

Dashboards

## Programming is an act of communication

Two audiences

- Computer
- Future humans

Difficult to understand = bug

### Write functions and readable code

Complex function -> many helper functions

Function, variable and file names

str\_extract

mean\_income

CamelCase or snake\_case

Line breaks create hierarchy

Comments

### Complex coding project should be organized into folders and sub-folders

https://github.com/juliasilge/tidytext

#### R Markdown

Text editor

Literate programming

#### R Markdown's capabilities

http://rmarkdown.rstudio.com/gallery.html

### Text editor capabilities

Customize html

```
Text formatting
**bold**, *italics*, ~~strikethrough~~
bold italics strikethrough
Links
[text](<u>www.diddukewin.com</u>)
Sections and subsections
#, ##
Add block quotes
>
Lists, tables, images
R code
```

### Use formatting selectively

Too much emphasis is bad

Draw attention to important links

Consider the github repositories for the tidytext package (see here)

Floating TOC

Sections

# RMD facilitates literate programming for data science

Code contains commentary about the code

RMD allows including code in the presentation of the results

Reproducibility

Code is the content of the analysis

# How to ask questions effectively

Ask google before a human

Title that summarizes the problem

Spelling, grammar and punctuation

Words before code

Environment

• OS, R version, packages

Reproducible example

### sessionInfo()

[9] rmarkdown\_1.3 knitr\_1.15.1

```
> sessionInfo()
R version 3.3.2 (2016-10-31)
Platform: x86_64-apple-darwin13.4.0 (64-bit)
Running under: macOS Sierra 10.12.3
locale:
[1] en_US.UTF-8/en_US.UTF-8/en_US.UTF-8/C/en_US.UTF-8/en_US.UTF-8
attached base packages:
              graphics grDevices utils
[1] stats
                                            datasets methods
                                                                base
loaded via a namespace (and not attached):
 [1] backports_1.0.5 magrittr_1.5
                                    rprojroot_1.1
                                                     htmltools_0.3.5 tools_3.3.2
                                                                                     yaml_2.1.14
                                                                                                                     stringi_1.1.2
                                                                                                     Rcpp_0.12.9
```

digest\_0.6.12 evaluate\_0.10

stringr\_1.1.0

# Include a reproducible example

Use built in R data sets if possible

Make code easy to understand

Environment

Minimal effort to run

Ideally copy/paste

# dplyr::select function returning an error

When I load the dplyr and MASS packages in R the select() function from dplyr no longer works. If I run the following code

library(tidyverse) library(MASS)

# attempt to select a column from a data frame select(mtcars, mpg)

I get an error:

Error in select(mtcars, mpg): unused argument (mpg)

#### My environment is listed below

```
> sessionInfe()
R version 3.3.2 (2016-10-31)
Reaform: x86_64 apple-darwini2.4.0 (64-bit)
Running under: macOS Sierra 10.12.3

locale:
[1] en_US.UTF-8/an_US.UTF-8/an_US.UTF-8/en_US.UTF-8/en_US.UTF-8

attached base packages:
[1] stats: graphics grDevices utils: datasets methods base

other attached packages:
[1] MASS_7.3-43 aplyr_0.5.0 purr_0.2.1 readr_1.0.0 tidyr_0.5.1 tibble_i.2 gggloti_2.2.1 tidyverse_i.i.1

loaded via a namespace (and not attached):
[1] Repp_0.12.9 plyr_i.8.6 forests_0.2.0 teols_3.3.2 digest_0.6.12 jsonlite_1.3 lubridate_i.6.8
[8] evaluats_0.10 nlme_3.1-130 gtable_0.2.0 lattice_0.20-34 psych_1.6.12 OSI_0.5-1 yaml_2.1.14
[15] parallel_3.3.2 hoven_1.0.0 xml2.1.1.1 stringr_1.1.0 htt_1.2.1 knitr_1.5.1 hms_0.3
[72] rero/root_1.1 grid_3.3.2 R6_2.2.3 readx[0.1.1 foreign_0.8.67 markdown_1.3 modelr_0.1.0
[79] reshape2.1.4.2 magritr_1.5 backports_1.0.5 scales_0.4.1 httlools_0.3.5 rvest_0.3.2 asserthat_0.1
[DG] monut_1.5-5 colorapac_1.3-2 stringi_1.1.2 larywool_0.2.0 manesl_0.4.1 broom_0.4.1
```